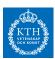

## Homework 3

- 1. Create problems and solutions on the course training wiki. SF2524 students: Analogous to other homeworks, this task is optional but can give wiki-bonus.
  - In block 3+4: *x* exercise problems (per person), without solutions, where at least one problem is in block 4
  - In block 3+4: *x* solutions (per person) to problems which do not yet have a solution, where at least one problem is in block 4. Don't do the problems you created yourself.

SF2524-students: x = 2. For PhD students attending SF3580 x = 3 and PhD students attending SF3580 but attended SF2524 in their master studies x = 4.

- 2. Exercise about basic QR-method. Implement the basic QR-method. Apply it to alpha\_example.m from the course web page. Measure the error with the maximum value below the diagonal errfun=@(A) max(max(abs(tril(A,-1)))).
  - (a) Plot the number of iterations required to achieve error  $10^{-10}$ , as a function of  $\alpha$ . More precisely, generate the following plot (with semilogx())

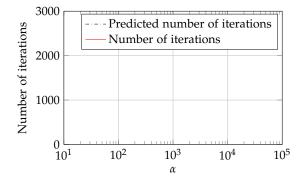

(b) Suppose the eigenvalues are ordered by magnitude  $|\lambda_1| < \cdots < |\lambda_m|$ . From the lecture notes we know that the elements below the diagonal will asymptotically after n iterations be proportional to  $|\lambda_i/\lambda_j|^n$  with i < j. For large  $\alpha$  the error will be dominated by one particular choice of i and j. Which ones?

Specify which problems you have posed in CANVAS Assignment "Wiki part of homework 3", by the deadline on the CANVAS Assignment. SF3580: Please pose at least one questions two days before the deadline.

For the theoretical reasoning in (b) and (c) you may use the function eig

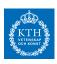

(c) Use (b) to establish an estimated number of iterations required to reach a specified tolerance, for different choices of  $\alpha$ . Add a plot of the predicted number of iterations in the plot generated in (a), for tolerance  $10^{-10}$ , and discuss the result.

3. Exercises about Hessenberg reduction and shifted QR-method.

- (a) Generalize the lemma about Householder reflectors in the lecture notes as follows. Given a vector  $x \in \mathbb{R}^n$  and a vector  $y \in \mathbb{R}^n$  with  $y \neq 0$  and  $x \neq 0$ , derive a formula for a Householder reflector (represented by a normal direction  $u \in \mathbb{R}^n$ ) such that  $Px = \alpha y$  for some value  $\alpha$ .
- (b) Implement a naive (inefficient) Hessenberg reduction by completing the program naive\_hessenberg\_red.m on the course web page.
- (c) Implement Algorithm 2 in the lecture notes and compare the computation time with the algorithm in (b). Carry out the comparison by computing a Hessenberg reduction of A=alpha\_example(1,m), which generates an  $m \times m$ -matrix. Complete the following table.

|       | CPU-time Algorithm 2 | CPU-time of algorithm in (b) |
|-------|----------------------|------------------------------|
| m=10  |                      |                              |
| m=100 |                      |                              |
| m=200 |                      |                              |
| m=300 |                      |                              |
| m=400 |                      |                              |

(d) Let  $\bar{H}$  be the result of one step of the shifted QR-method with shift  $\sigma$  for the matrix

$$A = \begin{bmatrix} 3 & 2 \\ \varepsilon & 1 \end{bmatrix}.$$

Run the shifted QR for two different choices of  $\sigma$  and complete the following table

| ε      | $ \bar{h}_{2,1} $ |                    |  |
|--------|-------------------|--------------------|--|
|        | $\sigma = 0$      | $\sigma = a_{2,2}$ |  |
| 0.4    | 0.0961            | 0.0769             |  |
| 0.1    |                   |                    |  |
| 0.01   |                   |                    |  |
| :      |                   |                    |  |
| 10^-10 |                   |                    |  |
| О      |                   |                    |  |

Interpret the result in the table. What do the values in the table correspond to? Which choice of  $\sigma$  is better in this case?

Hint for (c): Show that if the error behaves as  $e_k = |\beta|^k$ , then  $e_N = \mathtt{TOL}$  if  $N = \ln(\mathtt{TOL}) / \ln(|\beta|)$ .

Hint for (a): First derive a formula first for the case ||y|| = 1.

Hint: What does the shifted QR-method reduce to when you select  $\sigma=0$ ?

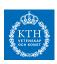

- 4. Do the Quiz 3 homework on CANVAS. This task is individual. No hand-in answer necessary.
- 5. Download the template schur\_parlett.m from the course web page.
  - (a) Complete the template code and compute sin(A) where

$$A = \begin{bmatrix} 1 & 4 & 4 \\ 3 & -1 & 3 \\ -1 & 4 & 4 \end{bmatrix}$$

(b) Let A be defined by A=rand(100,100); A=A/norm(A);. Use the Schur-Parlett method from (a) to compute  $A^N$ , and compare with the naive method to compute  $A^N$ :

$$B=A$$
; for  $i=1:N-1$ ;  $B=B*A$ ; end.

Complete the following figure. Increase N until you see that the best method changes, or see a tendency regarding which method will be better for large N.

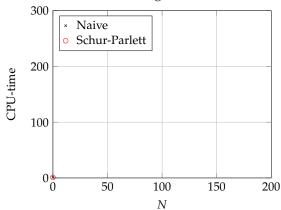

(c) What are the theoretical computational complexities of the two methods in (b) as a function of the size of the matrix n and N? In other words, find p and q such that the number of flops  $\sim \mathcal{O}(n^p N^q)$  for the two methods.

6. Let 
$$A = \begin{bmatrix} \pi & 1 \\ 0 & \pi + \varepsilon \end{bmatrix}$$
 where  $\varepsilon > 0$ .

- (a) Prove (for instance using the Jordan definition) that if p is a polynomial which interpolates g in the eigenvalues of A, then p(A) = g(A). Find exact expressions for  $\alpha$  and  $\beta$  when  $p(z) = \alpha + \beta z$  for the matrix A.
- (b) Give a formula for the exact value of exp(A) using (a).

The MATLAB command A^N for large *N* will actually not do the naive method. For large *N* MATLAB switches and uses an underlying procedure similar to Schur-Parlett.

Make appropriate sampling of the x-axis in the figure to support the conclusion, for instance  $N = 10, 50, 100, 150, 200, \dots$ 

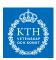

(c) Let F be the result of computing  $\exp(A)$  with the Jordan definition as in the last example in Section 3.1.2. Compare the exact result in (b) with the computed value for different  $\varepsilon$ . Generate the following figure (using loglog()) and explain the result.

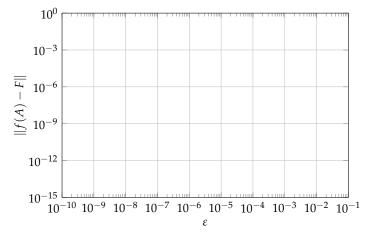

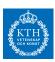

Only for PhD students taking the course *Numerical linear algebra SF*<sub>35</sub>80:

## 7. Exercise about exploitation of structure in specific application.

The purpose of this exercise is to learn some techniques to derive more efficient methods by taking problem-specific structure into account. (The new method you will derive is not necessarily in general the best for this problem-type.)

(a) Prove that

$$\frac{d}{dt}\exp(tA) = A\exp(tA) = \exp(tA)A$$

(b) Let  $G(t) := \exp(-tA)B \exp(tA)$  and let  $[\cdot, \cdot]$  denote a commutator, i.e., [A, B] := AB - BA. Show that

$$G(t) = B + t[B, A] + \frac{t^2}{2!}[[B, A], A] + \frac{t^3}{3!}[[[B, A], A], A] + \cdots$$
 (\*)

(c) Suppose A is anti-symmetric  $A^T = -A$ . Let

$$P := \int_0^\tau \exp(tA^T) B \exp(tA) dt$$

Derive an expression for *P* involving commutators of *A* and *B*.

- (d) Let  $C_k = [C_{k-1}, A]$  with  $C_0 = B$ . Show that  $||C_k|| \le 2^k ||A||^k ||B||$ .
- (e) Suppose  $||A|| < \frac{1}{2}$  and  $t \le 1$ . Let  $G_N$  be the truncation of G,

$$G_N(t) := B + t[B, A] + \cdots + \frac{t^N}{N!} [\cdots [[B, A], A] \cdots, A].$$

Derive a bound for  $||G_N(t) - G(t)||$ , which converges to zero as  $N \to \infty$  for any  $t \le 1$ .

- (f) Combine (c)-(e) and derive a numerical method to compute P where A is anti-symmetric and ||A|| < 1/2. Construct the algorithm such that the user can specify a tolerance.
- (g) Compare your numerical method with the naive numerical integration approach:

Use  $\tau = 1$  and the matrices generated by:

$$A= gallery('neumann', 20^2); A=A-A'; A=A/(2*norm(A,1)); \\ B= sprandn(length(A), length(A), 0.05);$$

How much better is the new method?

Connection with current research: In the field of quantum chemistry, the relation (\*) for t=1 is commonly called the Baker-Campbell-Hausdorff expansion. It is fundamental in one of the leading numerical methods in that field - the so-called coupled cluster approach.

The quantity *P* is called a Gramian, and it is often used in system and control in order to study controllability, observability and to derive optimal control as well as carrying out "model order reduction".

Not a part of the exercise: Can you derive a similar algorithm which does not require the matrix to be antisymmetric?